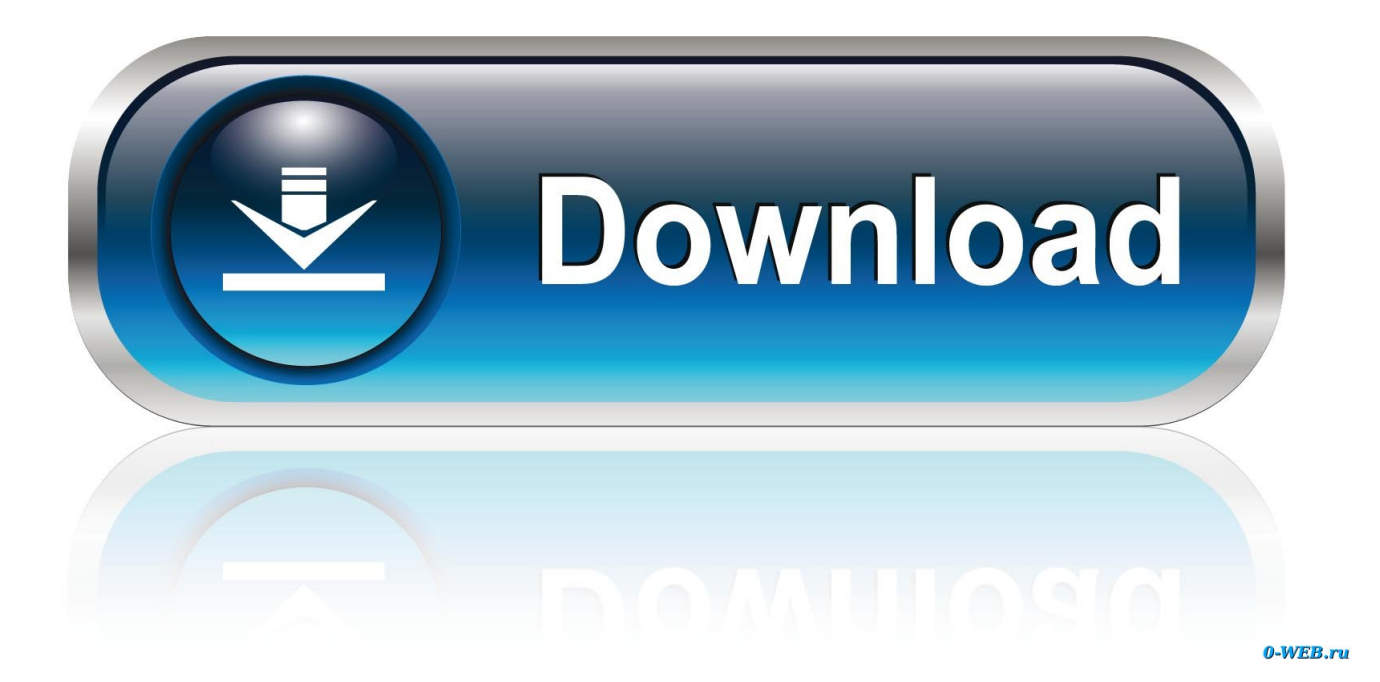

[FULL Screencast 2008 Download](https://tlniurl.com/1qe5m4)

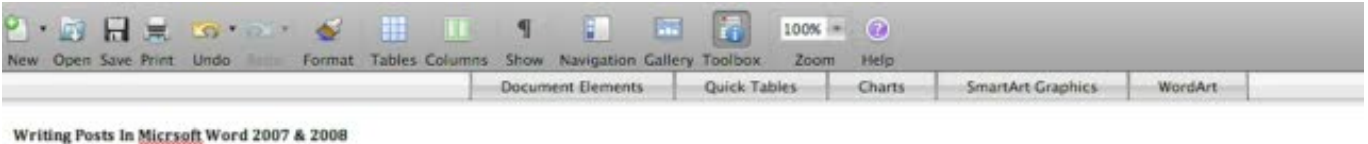

I

Whether you're using Word 2007 on Windows, or 2008 on the mag you can prepare your content ahead of time in Word, before publishing with Word/Press.

[FULL Screencast 2008 Download](https://tlniurl.com/1qe5m4)

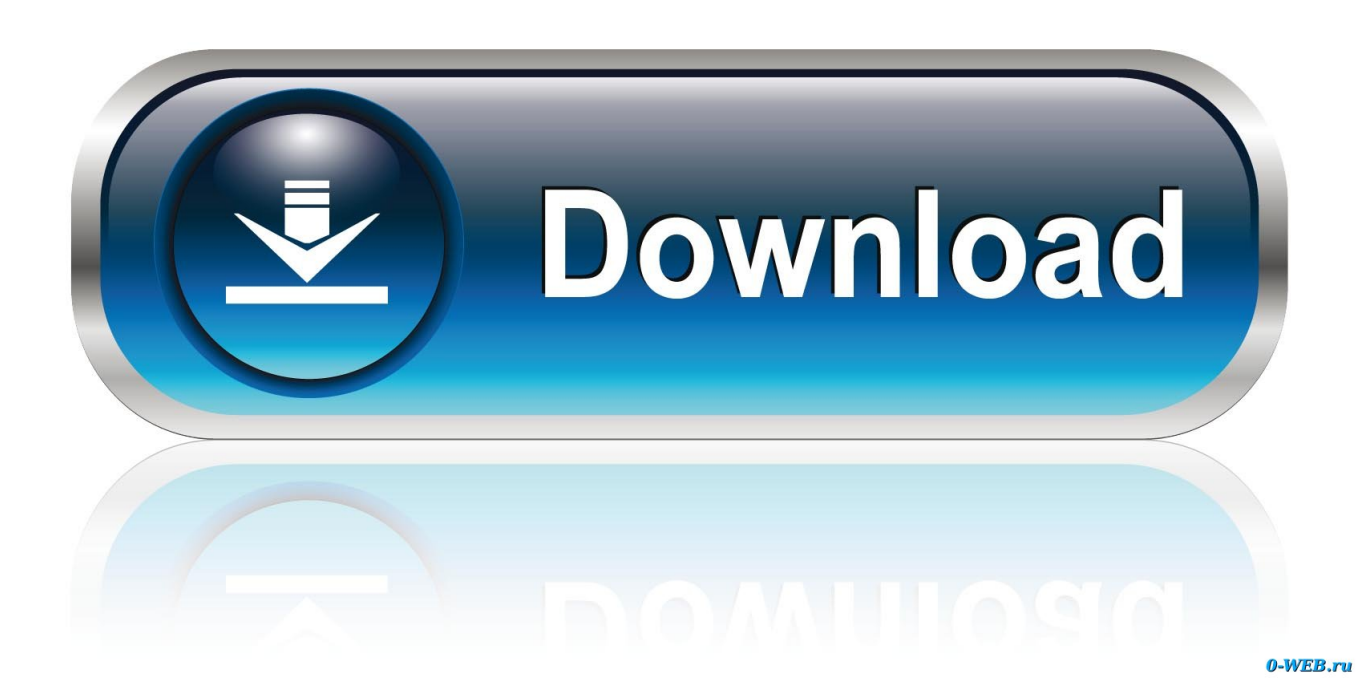

Microsoft Expression Encoder 4 with Service Pack 2 (SP2). Important! Selecting a language below will dynamically change the complete page .... Download Krut Computer Recorder for free. Krut Computer Recorder is a screencast tool to record audio and video from your computer screen into .mov-files .... Click the Launch Free Recorder button. This will download the installation file. Open the WebLaunchRecord....exe file that will appear at the .... ActivePresenter is a free screen recorder and screencast video editor with all the necessary editing tools for recording screen & creating ... Download Now.. If you need video capture, download, then use new "Launch Recorder" feature inside Screencast. If you need image capture, continue to use Jing for .... You can download and use it completely free - yep - completely 100% free for your ... However, I managed to find an earlier version complete with the related .... A screencast is a digital recording of computer screen output, also known as a video screen ... Organizers of seminars may choose to routinely record complete seminars and make them available to all attendees for future ... Archived from the original on 2008-06-16. ... Create a book · Download as PDF · Printable version .... Virtual lecturing: Delivering lectures using screencasting and podcasting technology. ... explains how she makes a screencast (http://demogirl.com/2008/01/14/ ... website for Adobe Captivate, where you can download a fully functioning trial, .... available software download available for both Mac and Windows, has emerged in the ... rials" can be found at http://mashable.com/2008/02/21/screencasting- video-tutorials/. ... ting Jing to record the full screen of my computer. Using a .... How can I download a screencast that I've uploaded to Screencast-O-Matic.com. ← FAQ. 1. ... Then hover your mouse over the screencast you want to download and click the first icon: 3. ... What should I do if I get the "DISK TO FULL" error?. ... we shared with you? Thanks to screencasting software, an... ... Share Share. By Sean P. Aune Feb 21, 2008 ... system audio. Free trial with \$39.95 for full version. ... and Flash. Free download and \$64.95 for the paid version.. Download free. ... Download Debut Video Recorder Software for Windows ... Screen capture software records the entire screen, a single window or any selected .... Virtual lecturing: Delivering lectures using screencasting and podcasting technology. ... explains how she makes a screencast (http://demogirl.com/2008/01/14/ ... website for Adobe Captivate, where you can download a fully functioning trial, .... "A screencast is a digital movie in which the setting is partly or wholly a computer ... Includes text captioning, audio narration, closed captioning, full ... Ability to download application and run it from your desktop. ... (April 2008).. ScreenToaster launches new zero download screencast tool. We have invites. Contributor 8:45 am PST • November 13, 2008. Comment. The blogosphere .... Download Apowersoft Free Screen Recorder for PC Windows 3.1.0 for Windows. Fast downloads ... Record the whole screen or custom region.. Screencast-O-Matic is our favorite screen recording tool which we currently use to ... where you can share the link to view or even a direct link to download the video. ... Do take note that Visual C++ 2008 runtime components are required to be ... wasting too much time looking for one, in ocean of web sites full of spywares.. Organizers of seminars may choose to routinely record complete ... To make a screencast video, Download Bandicam and choose the .... Android screencast is designed to record your screen activity into video. Create ... 2000/XP/2003/Vista/Server 2008/7/8 Version 1.0 Full Specs.. 2. Download and then launch the setup installer to complete the installation. 3. After the installation is complete, launch the Recorder directly from the Start Menu ... c72721f00a